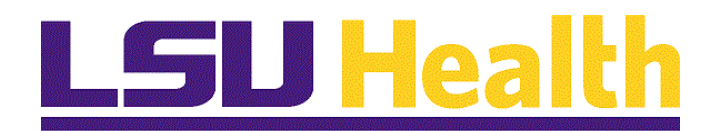

# **PeopleAdmin Review Applicants**

**Version Date: January 7, 2021**

## **Review Applicants**

The process for reviewing applicants is the same for all employee types.

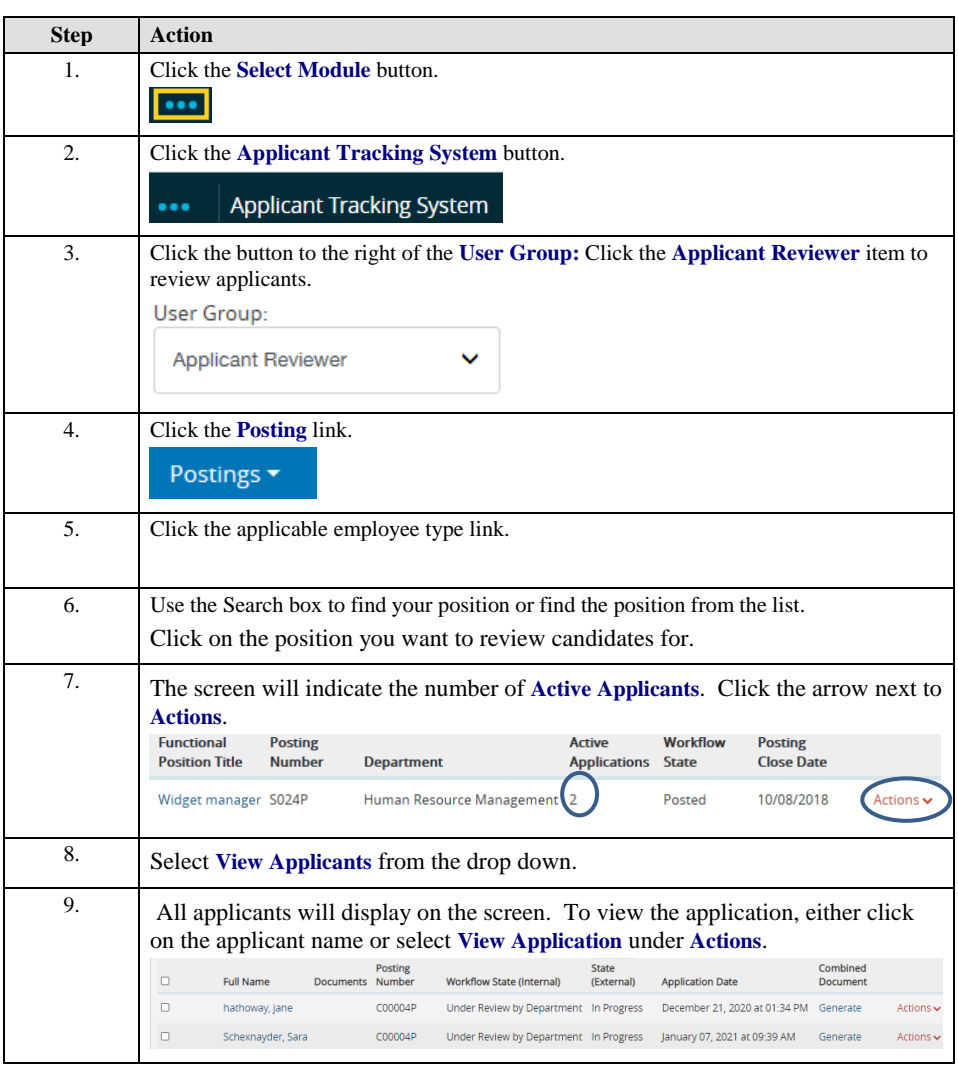

Page 2 Last Update 1/7/21

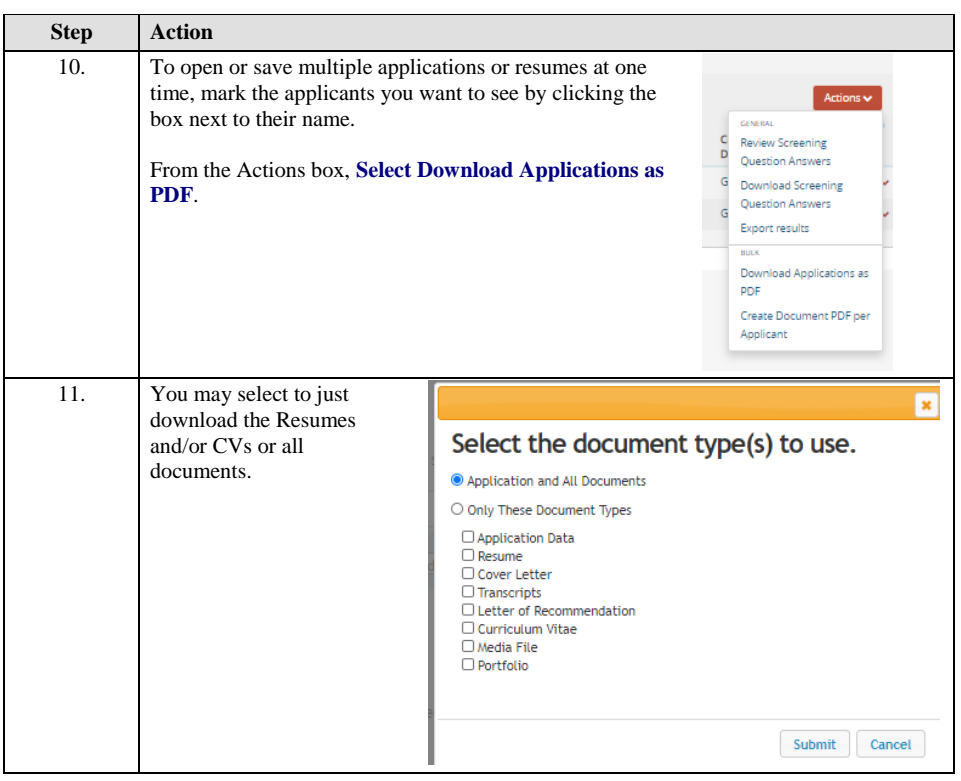

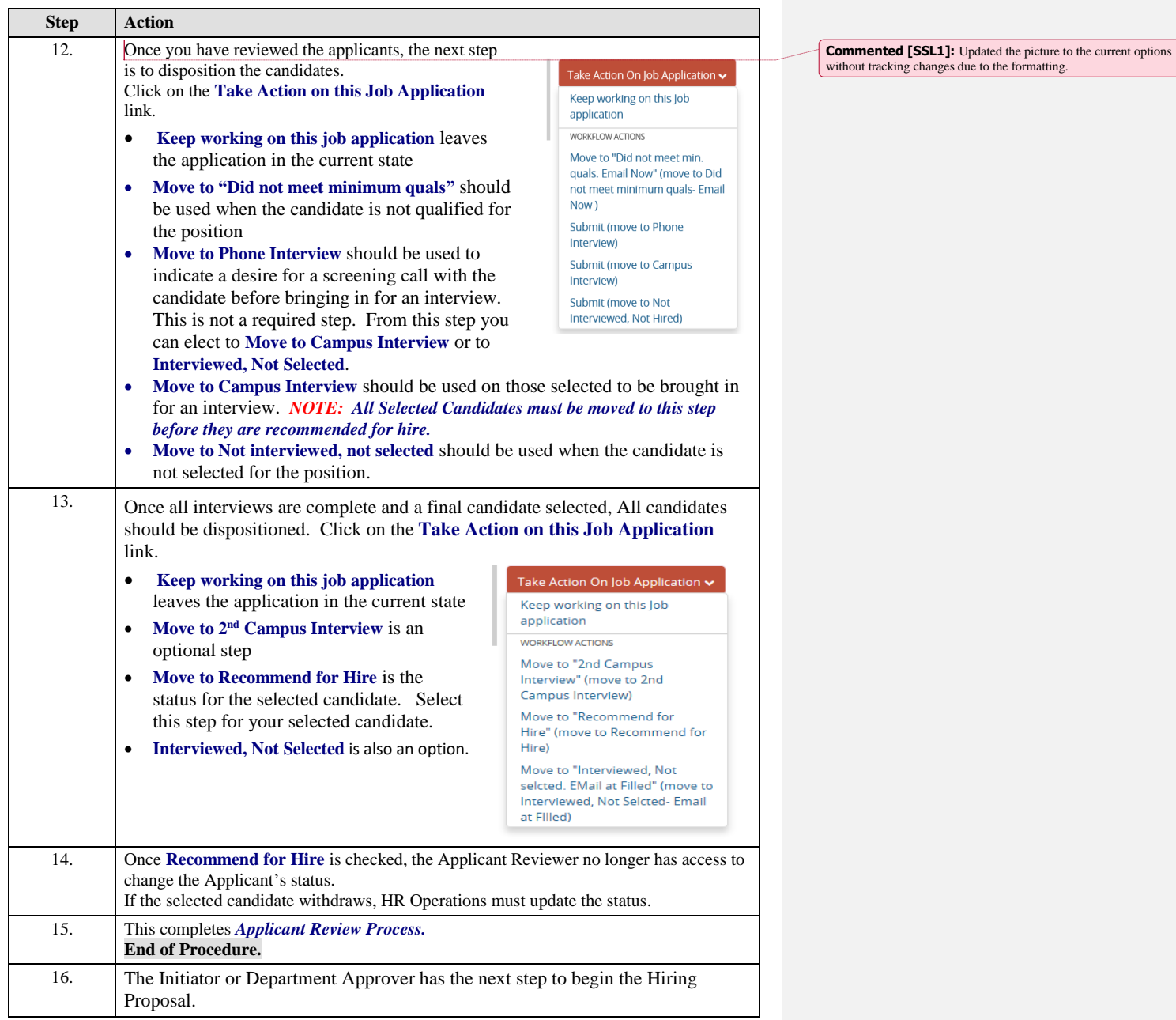

Page 4 Last Update 1/7/21

Last Update: 1/19/2021 10:59:00 AM Page 5